Mise à jour 17 juillet 2023

550 € HT

**TOP FORMATION** 

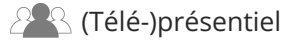

# **Excel Power Query Niveau 2 Fonctionnalités avancées et approche langage M**

**langage M**

**Excel Power Query Niveau 2**

**Fonctionnalités avancées et approche**

# **Objectifs**

Utiliser des fonctions du langage M non disponibles dans le ruban de Power Query Créer ses propres fonctions pour optimiser les requêtes et répondre à des critères complexes Créer des fonctions paramétrées pour rendre dynamique les critères des requêtes

## **Pré-requis**

**Public**

Pour suivre cette formation, vous devez avoir suivi le cours « Excel Power Query Transformer, gérer et automatiser les données Excel ou importées Niveau 1 » ou avoir les connaissances équivalentes

#### Utilisateur de Power Query

 $\rho n$ 

02 40 92 45 50 formation@eni.fr www.eni-service.fr

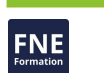

ENI Service

référence B31-196 1 jour

7h

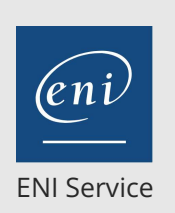

référence B31-196

> 1 jour 7h

# **Excel Power Query Niveau 2 Fonctionnalités avancées et approche langage M**

Mise à jour 17 juillet 2023

550 € HT

**TOP FORMATION** 

**FNE** 

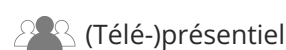

# **Programme de la formation**

#### **Révisions (1 heure)**

Cumuler les données de plusieurs feuilles d'Excel, de plusieurs classeurs

#### **Pourquoi modifier le langage M (0,5 heure)**

- Découvrir le langage M dans l'éditeur avancé
- Comprendre et respecter les règles de syntaxe
- Modifier le code pour éviter d'ajouter des étapes
- Ajouter des commentaires

#### **Découvrir des fonctions du langage M (3 heures)**

- Afficher l'aide des fonctions dans l'éditeur avancé
- Utiliser des fonctions de conversion de valeurs (date, texte et nombre)
- Utiliser les fonctions de manipulation des dates
- Utiliser les fonctions de texte (Text.Start, Text.End, Text.Middle, Text.Upper, ...)
- Découvrir les fonctions de conditions complexes (avec calculs,
- avec plusieurs critères, avec la gestion d'erreur...)
- Comprendre la notion d'agrégation

#### **Créer des fonctions personnalisées (1 heure)**

- Créer des fonctions personnalisées pour simplifier les étapes et les calculs
- Créer une fonction de filtre

#### **Créer une requête paramétrée (1 heure)**

- Rendre dynamique le chemin d'une source
- Appliquer une requête sur plusieurs sources
- Exécuter une requête plusieurs fois, sur plusieurs critères

#### **Créer une table (0,5 heure)**

Créer une table calendrier pour gérer efficacement les dates

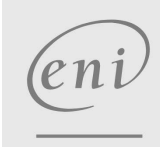

 $\sim$  02 40 92 45 50  $\sim$  formation@eni.fr www.eni-service.fr

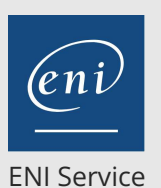

référence B31-196

<sup>2</sup><sup>2</sup> (Télé-)présentiel

1 jour 7h

**Excel Power Query Niveau 2 Fonctionnalités avancées et approche langage M**

Mise à jour 17 juillet 2023

550 € HT

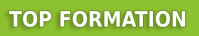

FNE

# **Délais d'accès à la formation**

Les inscriptions sont possibles jusqu'à 48 heures avant le début de la formation.

Dans le cas d'une formation financée par le CPF, ENI Service est tenu de respecter un délai minimum obligatoire de 11 jours ouvrés entre la date d'envoi de sa proposition et la date de début de la formation.

# **Modalités et moyens pédagogiques, techniques et d'encadrement**

Formation avec un formateur, qui peut être suivie selon l'une des 3 modalités ci-dessous :

1 Dans la salle de cours en présence du formateur.

2 Dans l'une de nos salles de cours immersives, avec le formateur présent physiquement à distance. Les salles immersives sont équipées d'un système de visio-conférence HD et complétées par des outils pédagogiques qui garantissent le même niveau de qualité.

3 Depuis votre domicile ou votre entreprise. Vous rejoignez un environnement de formation en ligne, à l'aide de votre ordinateur, tout en étant éloigné physiquement du formateur et des autres participants. Vous êtes en totale immersion avec le groupe et participez à la formation dans les mêmes conditions que le présentiel. Pour plus d'informations : Le téléprésentiel notre solution de formation à distance.

Le nombre de stagiaires peut varier de 1 à 12 personnes (5 à 6 personnes en moyenne), ce qui facilite le suivi permanent et la proximité avec chaque stagiaire.

Chaque stagiaire dispose d'un poste de travail adapté aux besoins de la formation, d'un support de cours et/ou un manuel de référence au format numérique ou papier.

Pour une meilleure assimilation, le formateur alterne tout au long de la journée les exposés théoriques, les démonstrations et la mise en pratique au travers d'exercices et de cas concrets réalisés seul ou en groupe.

# **Modalités d'évaluation des acquis**

En début et en fin de formation, les stagiaires réalisent une auto-évaluation de leurs connaissances et compétences en lien avec les objectifs de la formation. L'écart entre les deux évaluations permet ainsi de mesurer leurs acquis.

En complément, pour les stagiaires qui le souhaitent, certaines formations peuvent être validées officiellement par un examen de certification. Les candidats à la certification doivent produire un travail personnel important en vue de se présenter au passage de l'examen, le seul suivi de la formation ne constitue pas un élément suffisant pour garantir un bon résultat et/ou l'obtention de la certification.

Pour certaines formations certifiantes (ex : ITIL, DPO, ...), le passage de l'examen de certification est inclus et réalisé en fin de formation. Les candidats sont alors préparés par le formateur au passage de l'examen tout au long de la formation.

## **Moyens de suivi d'exécution et appréciation des résultats**

Feuille de présence, émargée par demi-journée par chaque stagiaire et le formateur. Evaluation qualitative de fin de formation, qui est ensuite analysée par l'équipe pédagogique ENI. Attestation de fin de formation, remise au stagiaire en main propre ou par courrier électronique.

# **Qualification du formateur**

La formation est animée par un professionnel de l'informatique et de la pédagogie, dont les compétences techniques, professionnelles et pédagogiques ont été validées par des certifications et/ou testées et approuvées par les éditeurs et/ou notre équipe pédagogique. Il est en veille technologique permanente et possède plusieurs années d'expérience sur les produits, technologies et méthodes enseignés. Il est présent auprès des stagiaires pendant toute la durée de la formation.

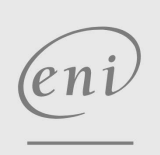

02 40 92 45 50 formation@eni.fr www.eni-service.fr

**ENI Service - Centre de Formation** adresse postale : BP 80009 44801 Saint-Herblain CEDEX SIRET : 403 303 423 00020 B403 303 423 RCS Nantes, SAS au capital de 864 880